# **Визуальная поддержка цикла разработки параллельных программ** Байдалин А.Ю. ИММ УрО РАН bajur@imm.uran.ru

## Система DVM разработана <sup>в</sup> ИПМ РАН

- поставляется в виде исходных текстов или <sup>в</sup> виде набора выполняемых файлов
- использует стандартные Си <sup>и</sup> Фортран77
- опирается на существующие коммуникационные библиотеки ( MPI, Router, PVM, *etc* )
- может быть развернута на большинстве современных параллельных вычислителей ( МВС, SCI-кластер, *etc* )

#### http://www.keldysh.ru/dvm Система DVM

- реализует параллелизм по данным
- расширяет стандартные Фортран77 и Си в эффективные языки параллельного программирования
- обладает развитой системой сбора и анализа информации об эффективности работы программ, включая анализатор и предсказатель эффективности, а также средства сбора параллельной трассы

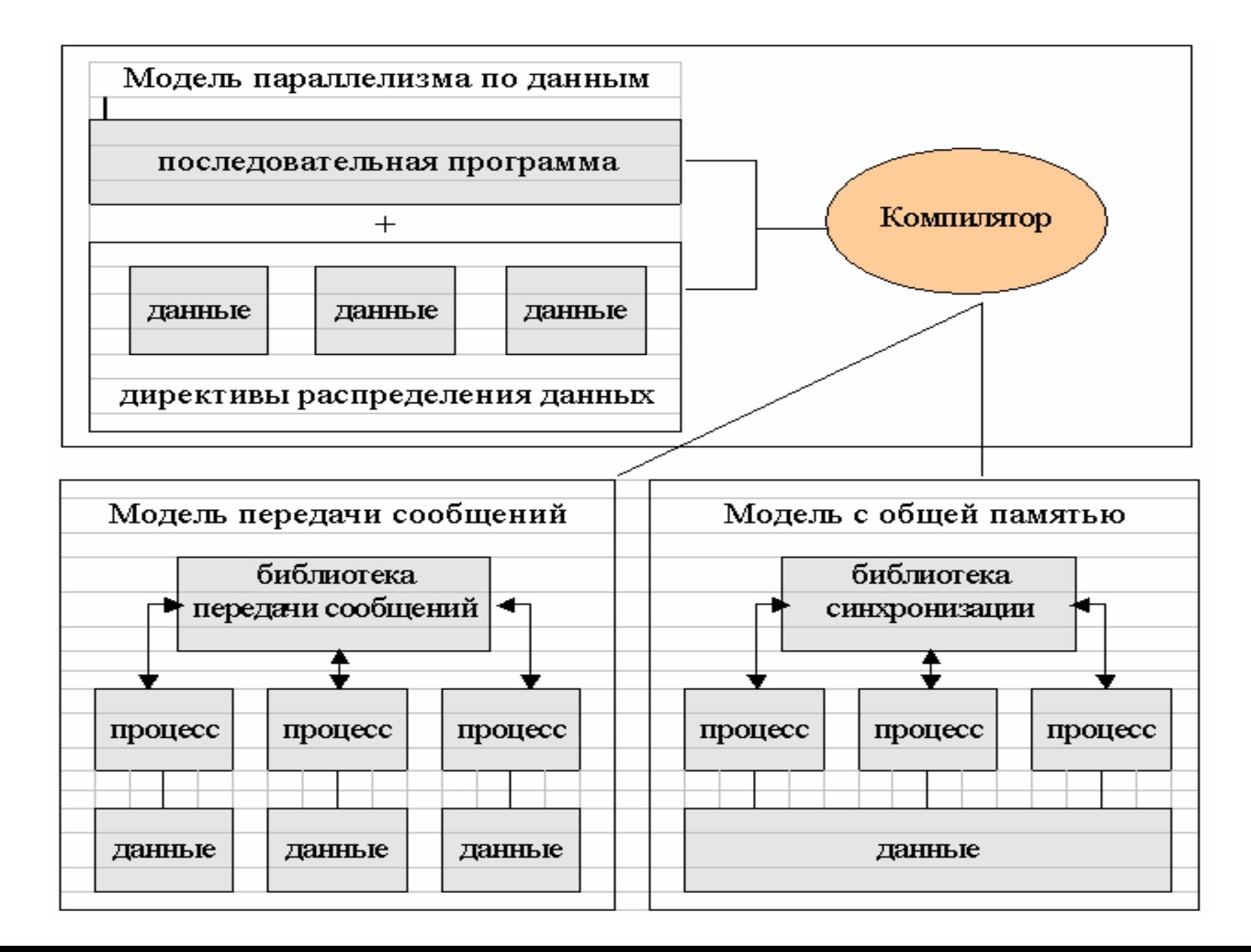

# **Состав DVM-системы**

- •• Компилятор Fortran DVM
- •• Компилятор C-DVM
- Библиотека поддержки Lib-DVM
- •Средства DVM-отладки
- •Анализатор эффективности
- •Предсказатель производительности

**оператор** Директивы распараллеливания задаются <sup>в</sup> виде специализированных макросов или комментариев, невидимых для обычных компиляторов.

**Fortran-DVM = Фортран <sup>+</sup>специальные комментарии**

**макросы DVM(текст директивы) оператор;**

**CDVM\$ текст директивы**

### Языки программирования DVM  $C-DVM = C<sub>M</sub>$ **+ специальные**

## **Этапы разработки DVM программы**

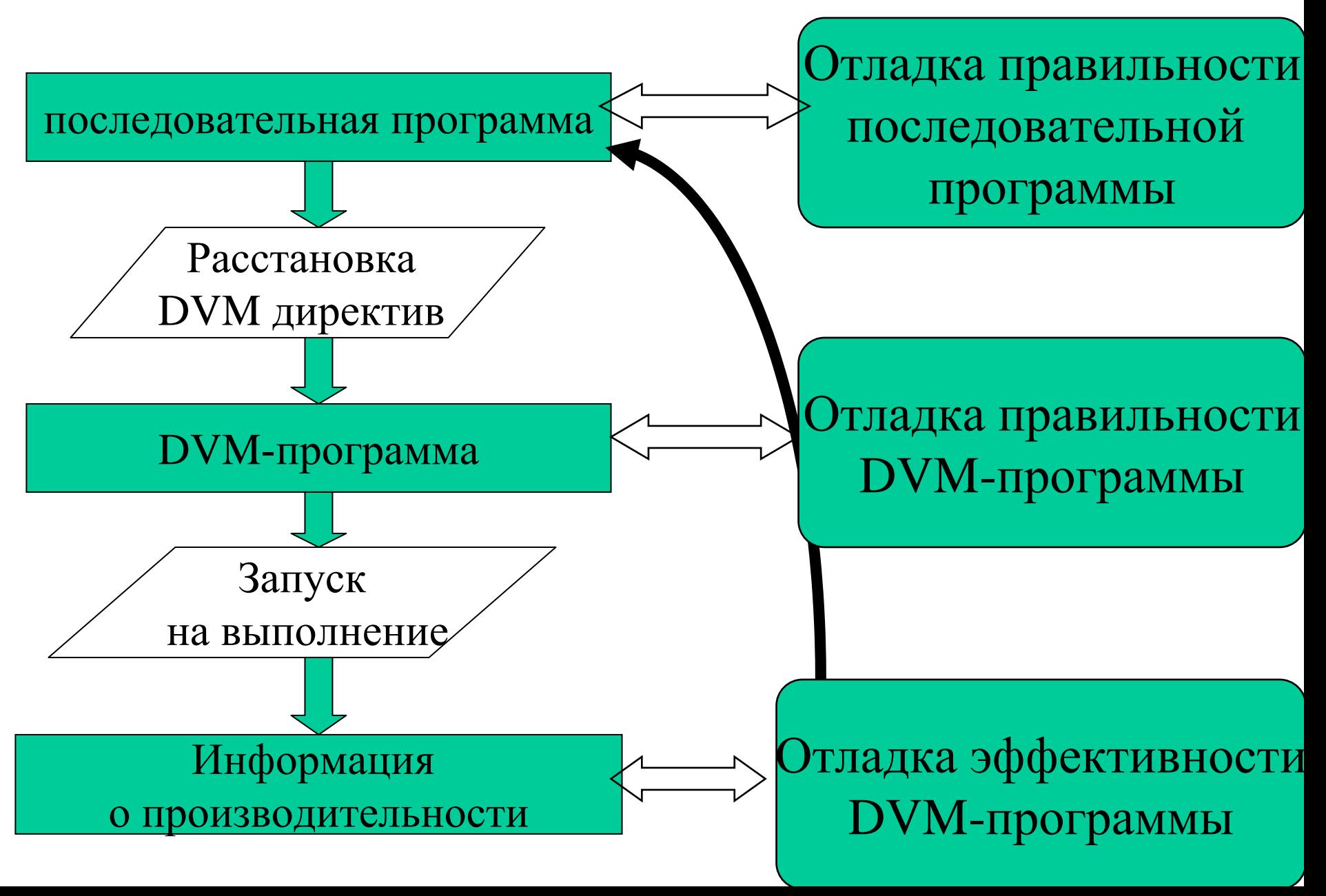

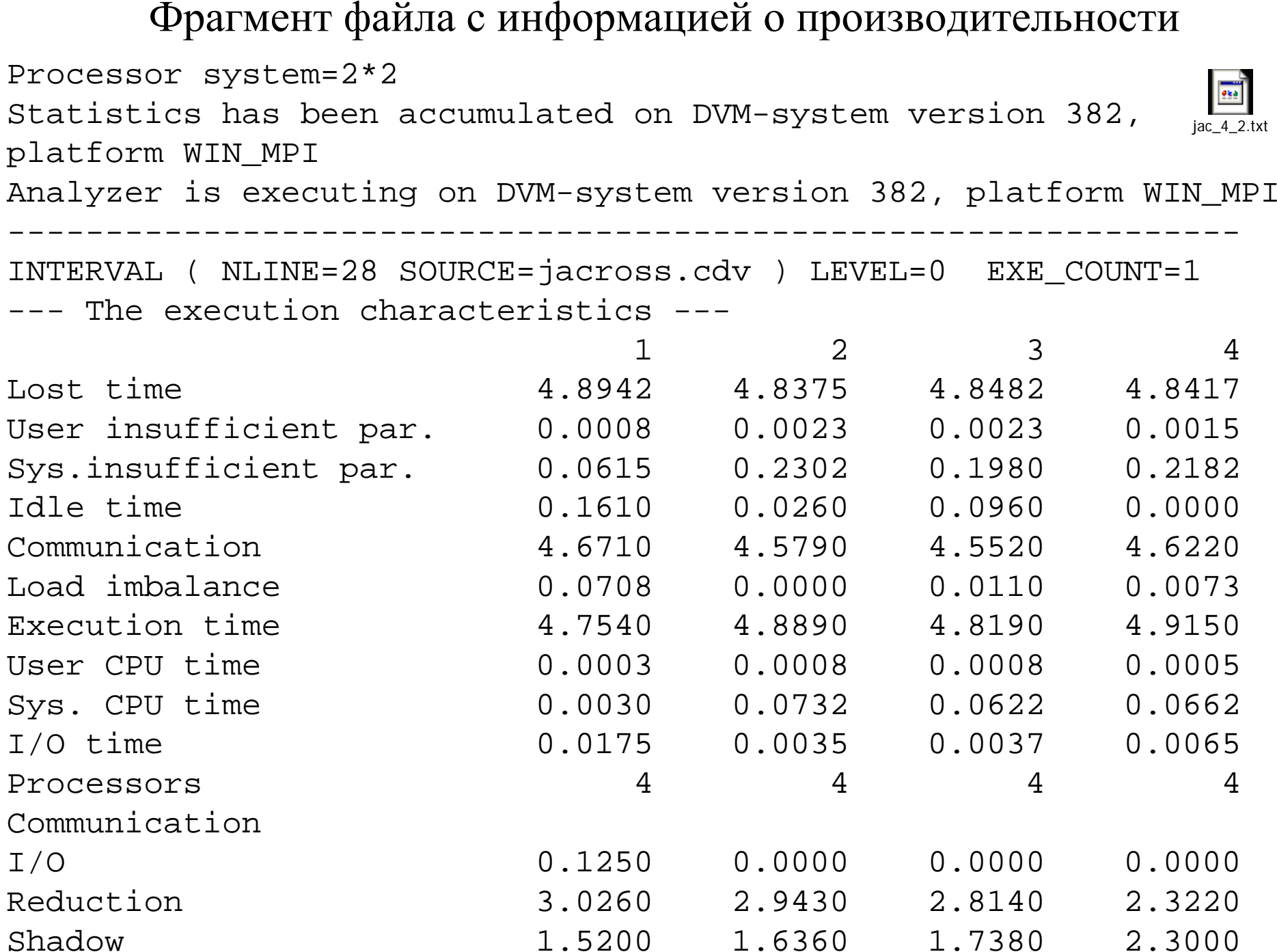

Сектор компьютерной визуализации ОСО ИММ УрО РАН на протяжении ряда лет занимается вопросами визуализации программного обеспечения <sup>и</sup> проводит как теоретические, так и практические исследования <sup>в</sup> данной области.

Разработка средств визуализации для системы DVM включила в себя поддержку как проектирования DVMпрограмм, так <sup>и</sup> анализа эффективности.

В настоящее время создан комплекс VProjDVM, который обеспечивает:

 визуальную поддержку разработки <sup>в</sup> виде мастеров директив, генерирующих директивы распараллеливания

 визуальный анализ сведений об эффективности DVMпрограммы, как одного, так <sup>и</sup> группы пусков (<sup>в</sup> направлении поиска наилучшей конфигурации процессоров)

Для эффективного проектирования, отладки правильности <sup>и</sup> отладки эффективности параллельных программ необходима визуальная поддержка всех этапов разработки.

Распараллеливание DVM-директивами требует очень хорошего представления распараллеливаемого алгоритма <sup>и</sup> обрабатываемых данных

Отладка параллельной правильности – та же работа <sup>с</sup> директивами распараллеливания. Кодирование <sup>и</sup> отладка правильности должны осуществляться на одних средствах представления.

Успешный анализ эффективности требует сбора больших объемов данных по одному, <sup>а</sup> чаще нескольким пускам программы на разных конфигурациях. Причем собираемые данные <sup>в</sup> случае DVM являются не одной циферкой, <sup>а</sup> комплексными наборами показателей

Мастера директив – помощь <sup>в</sup> распараллеливании

Мастера применяются для генерирования DVM-команд, для создания DVM-директив <sup>с</sup> большим набором параметров.

Мастер --- специализированная экранная форма, наподобие анкеты или формы тестирования. В зависимости от значений главных параметров появляются или исчезают средства задания значений второстепенных параметров.

Пользователь взаимодействует <sup>с</sup> мастером путем выбора элемента из списка или указания конкретного имени <sup>и</sup> получает текст программы, сгенерированный на основе указанной им информации.

Обратно, пользователь может получить по исходному тексту директивы подробное описание ее назначения <sup>и</sup> действия.

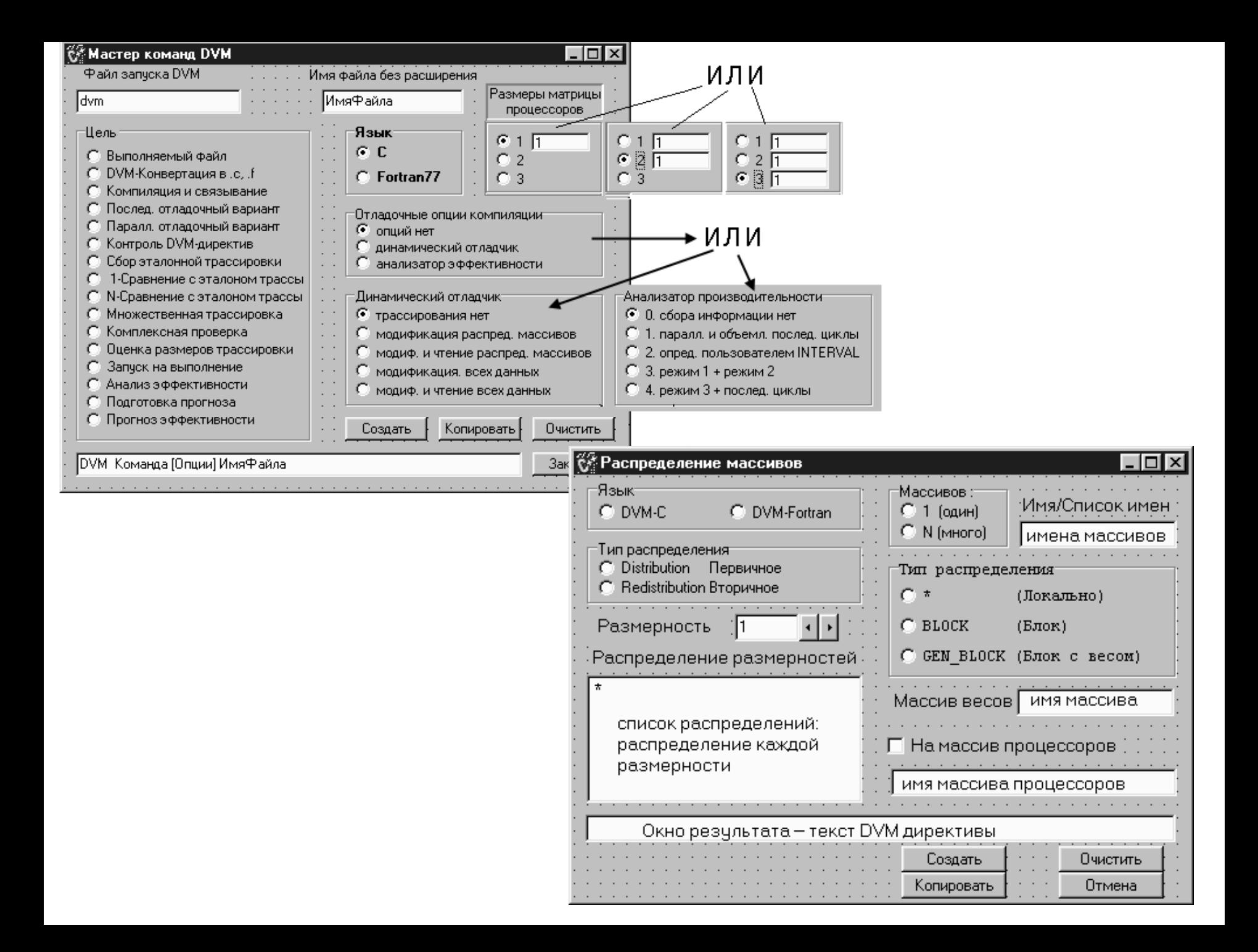

## Анализатор производительности

## Основные характеристики интервала

- Total Time-- общее время выполнения
- Execution time -- время выполнения на процессоре
- Productive time -- время выполнения на одном процессоре**:**
	- -- время полезного счета программы
	- Sys -- время, потраченное на сист. вызовы
		- -- время на операции ввода/вывода

Lost time-- Временные потери**:**

- Insufficient parallelism -- недостаточный параллелизм
	-

CPU

I/O

- System Insuff. системный
- 

Idle Time

- User Insuff. **-- пользовательский** 
	-
- Communications -- потери на коммуникации
	- -- простой процессоров <sup>в</sup> ожидании

Основной элемент сбора информации <sup>о</sup> производительности – *интервал* – фрагмент кода, выделенный системой или пользователем, <sup>и</sup> выполняющийся на одном или нескольких процессорах. Для него замеряется как полное время работы, так и его составляющие.

Интервалы вложены друг <sup>в</sup> друга <sup>и</sup> образуют дерево – дерево интервалов программы, где корнем является «вся программа»

Соответственно и визуальные средства проектировались чтобы обеспечить правильную интерпретацию визуального образа.

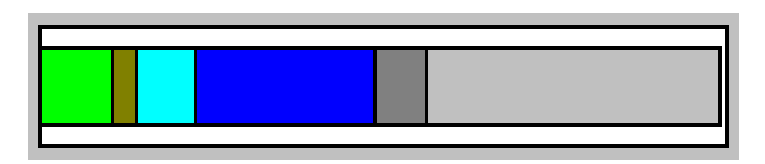

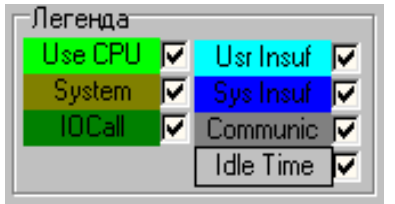

Основным элементом была взята диаграмма интервала, отражающая как общее время выполнения интервала, так <sup>и</sup> его слагаемые

- На диаграмме интервала базируются основные комплексные виды отображения информации о производительности программы - дерево интервалов (справа)
- иерархический список интервалов (слева)

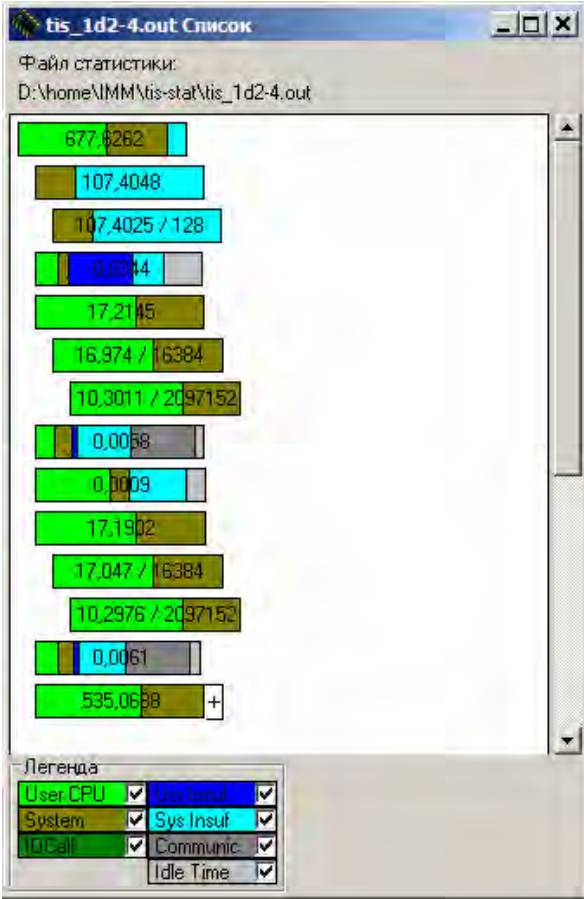

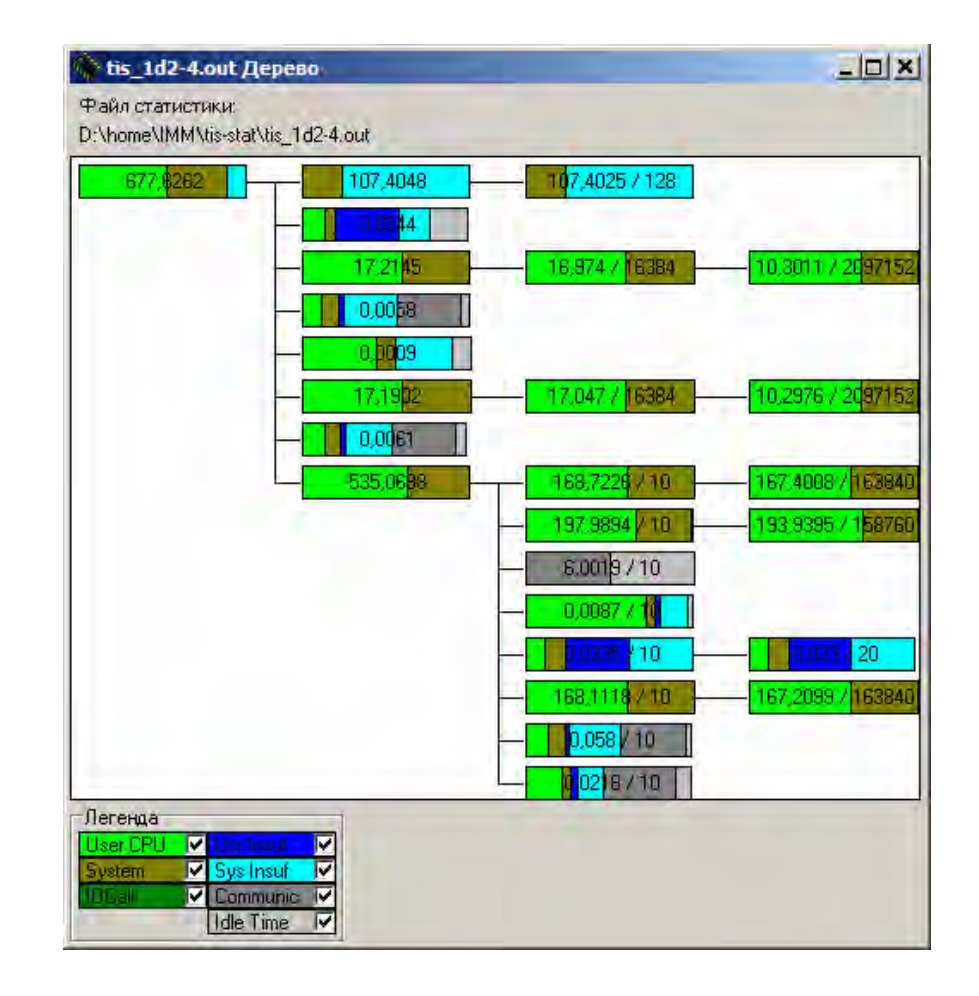

Для анализа баланса загруженности процессоров при выполнении параллельных циклов необходимо анализировать не общее дерево интервалов, <sup>а</sup> наборы показателей производительности, собранные для одного интервала, выполнявшегося на разных процессорах.

Общую картину выполнения интервала на группе процессоров отражает <sup>т</sup>.н. *стена интервалов*

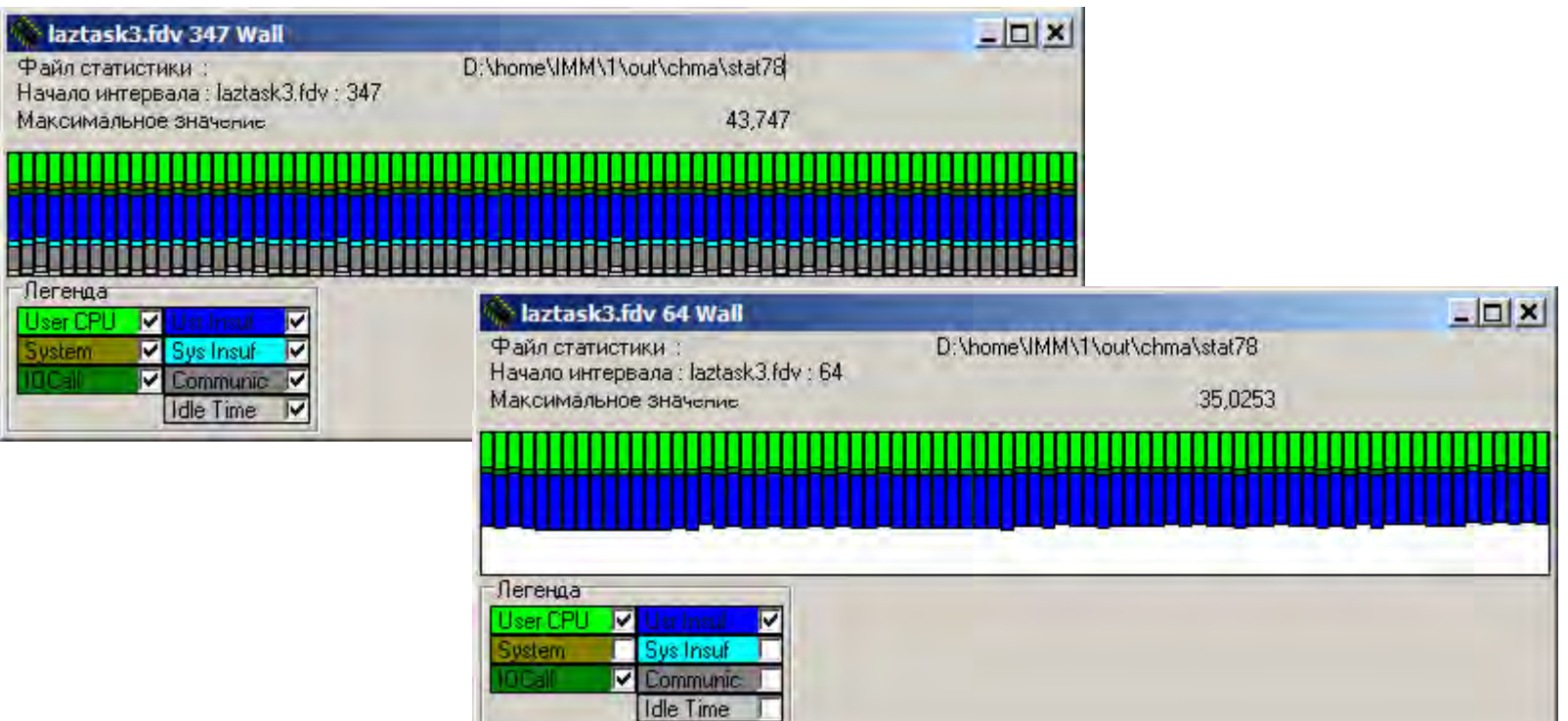

#### cgdv3.fdv 206

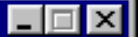

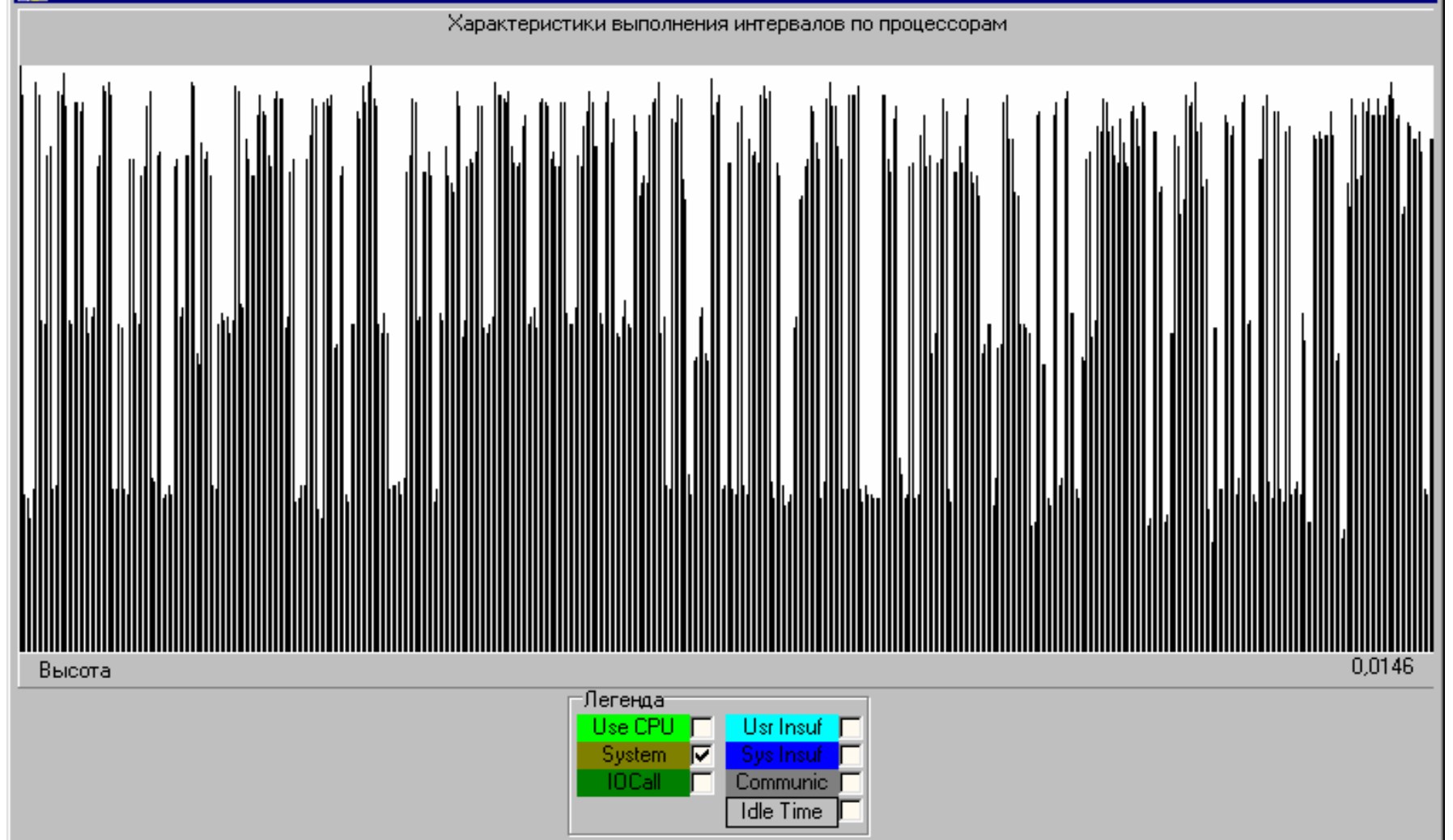

Стена интервалов для 512 процессоров

#### Для анализа баланса загрузки в рамках одного слагаемого полного времени выполнения была разработана *радиальная диаграмма*

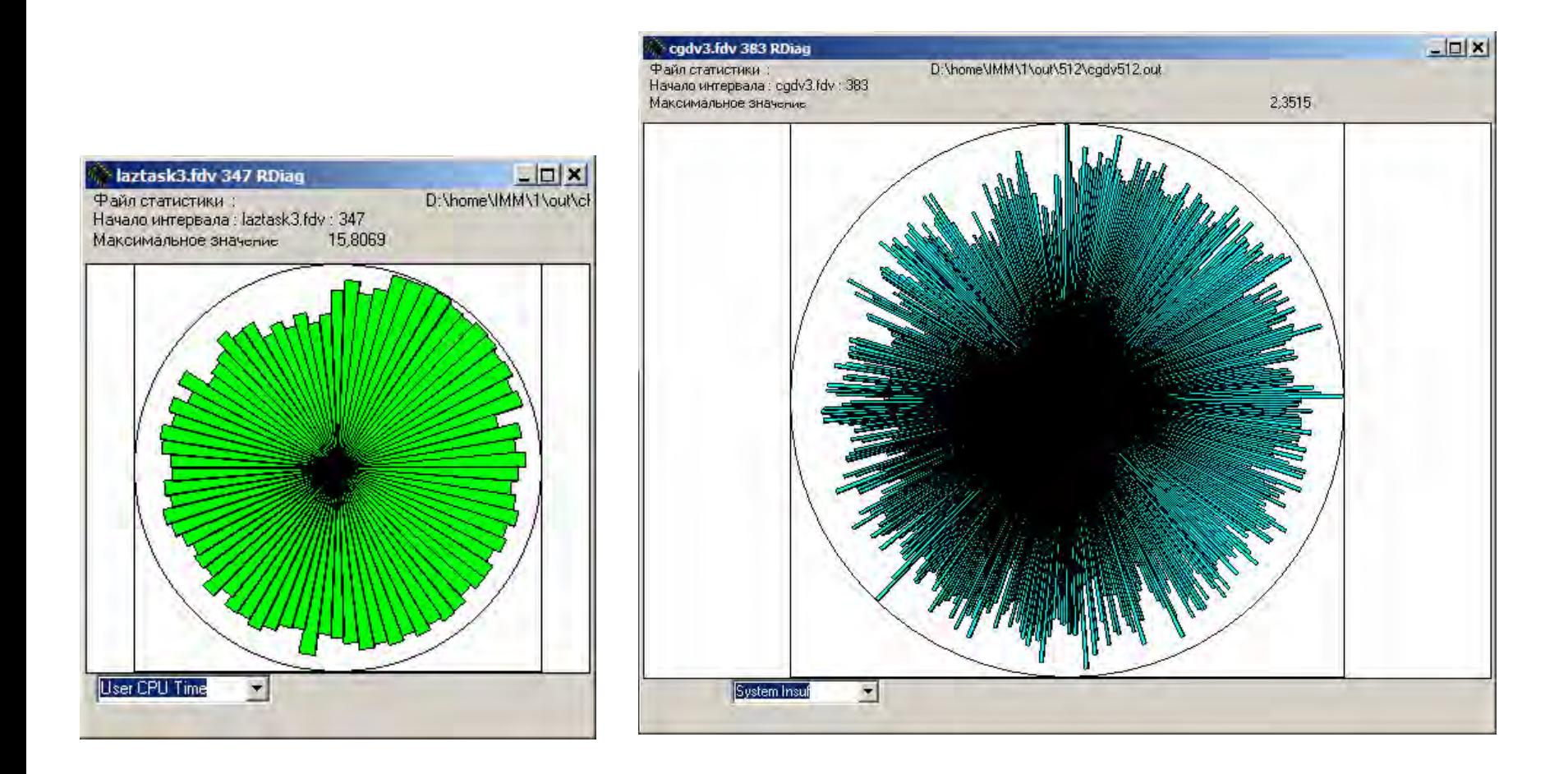

Для повышения информативности визуальных образов <sup>в</sup> настоящее время разрабатываются новые комплексные средства представления, передающие общий масштаб временных величин, а не только доли слагаемых <sup>в</sup> общем времени выполнения. Так, дальнейшим развитием обычных списков <sup>и</sup> деревьев интервалов являются масштабируемые.

Также предложен вариан объединения дерева интервалов <sup>и</sup> стен интервалов – <sup>т</sup>.н. *дерево стен*

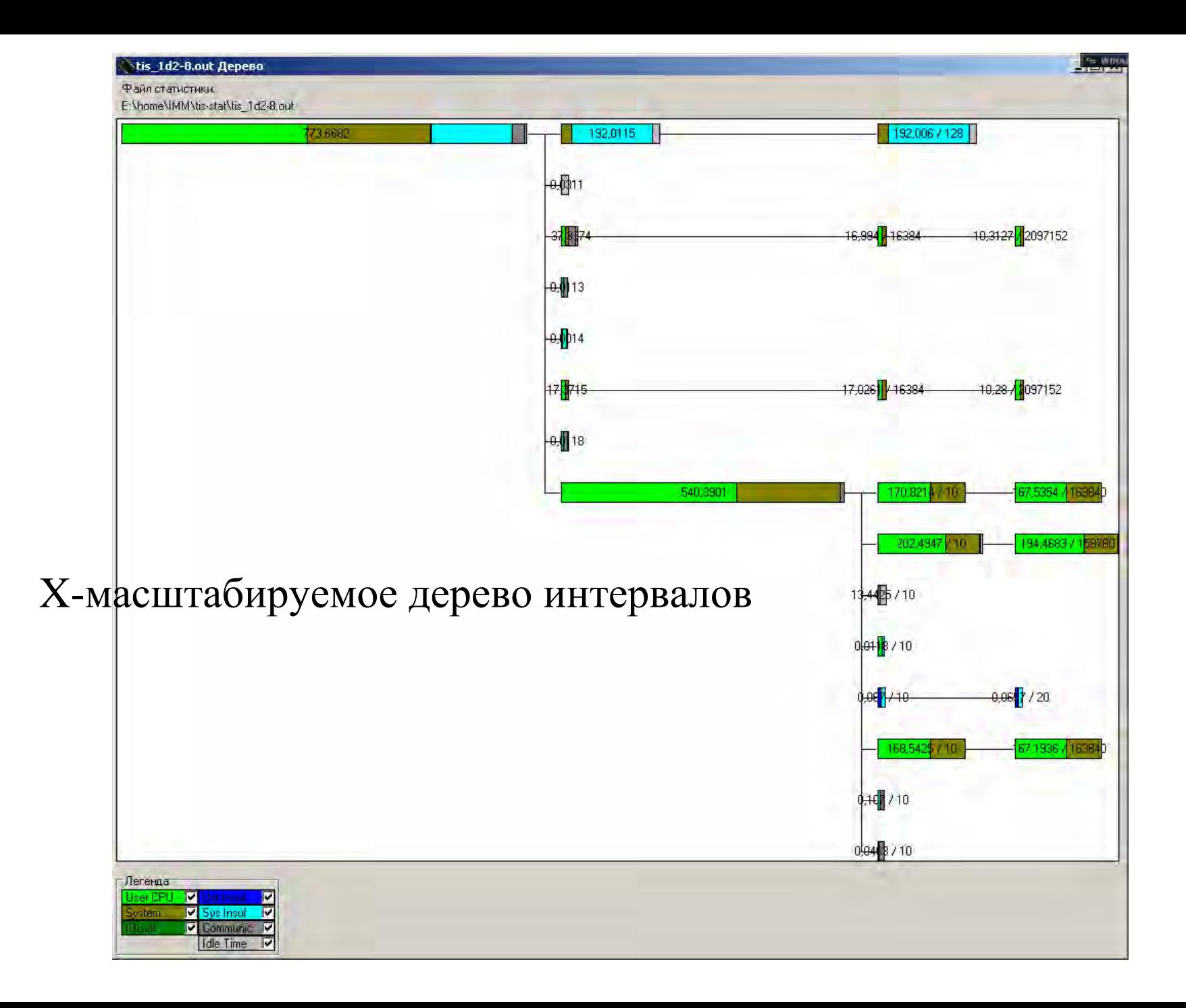

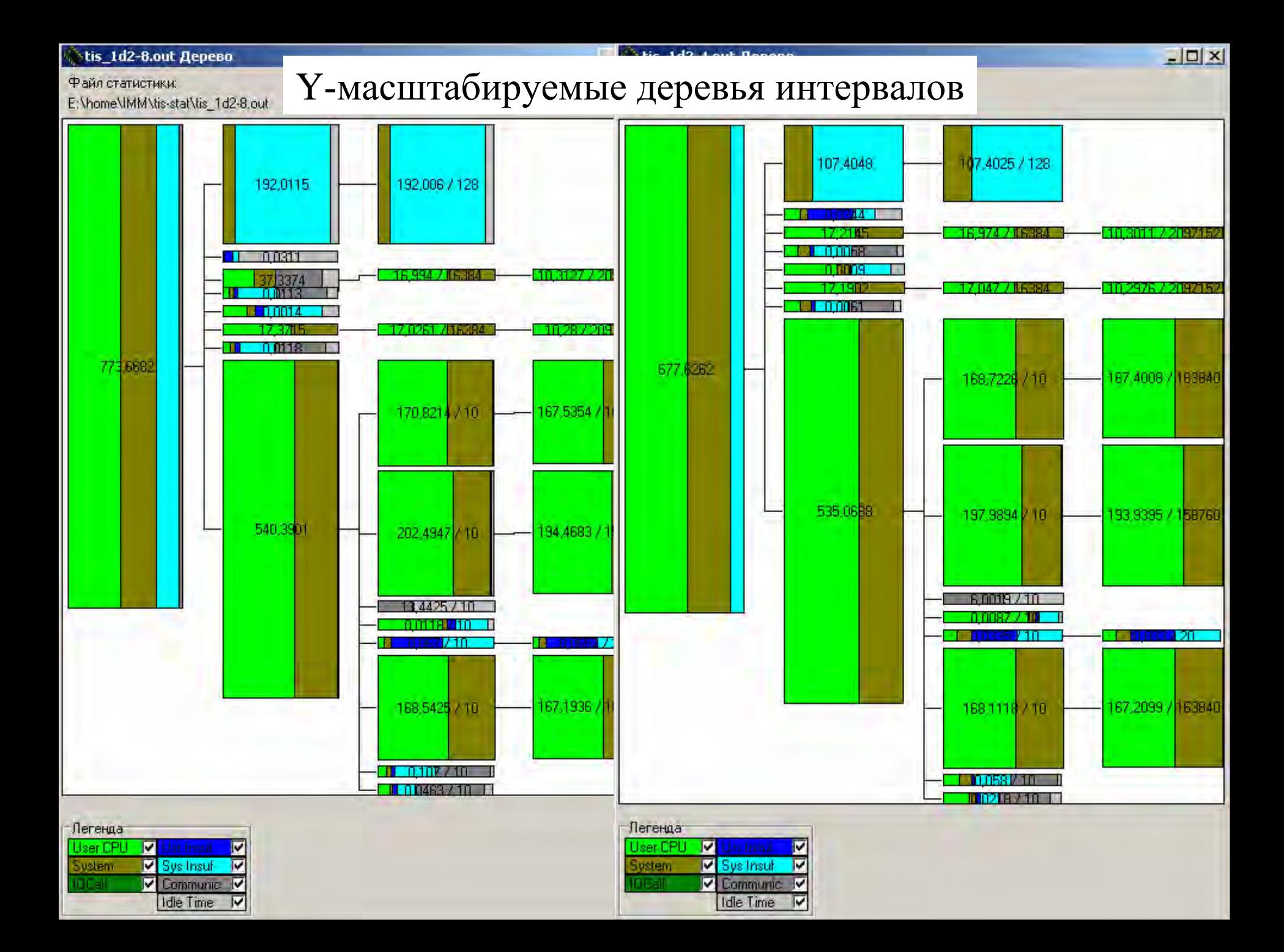

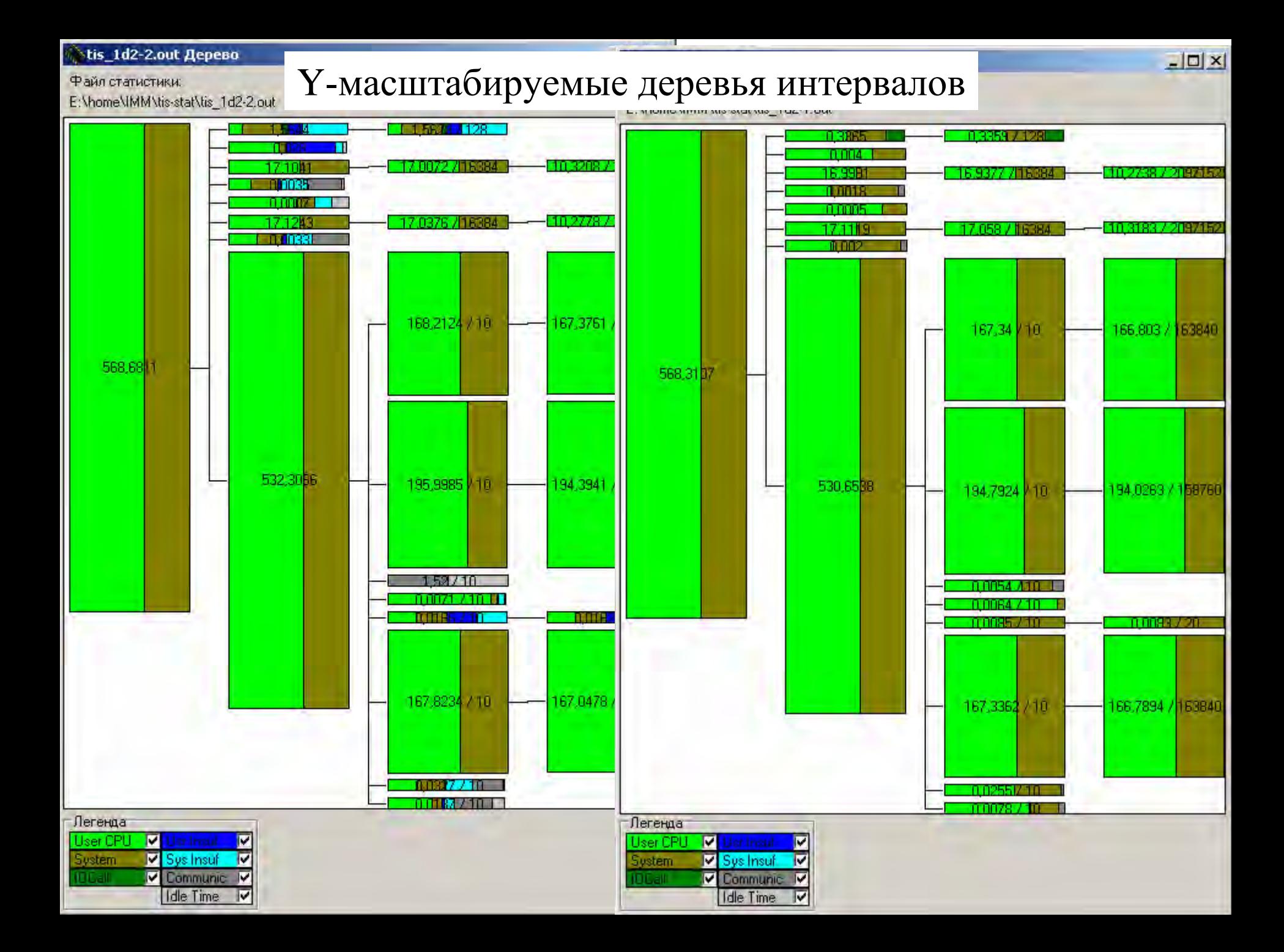

#### Дерево стен <sup>и</sup> Список стен

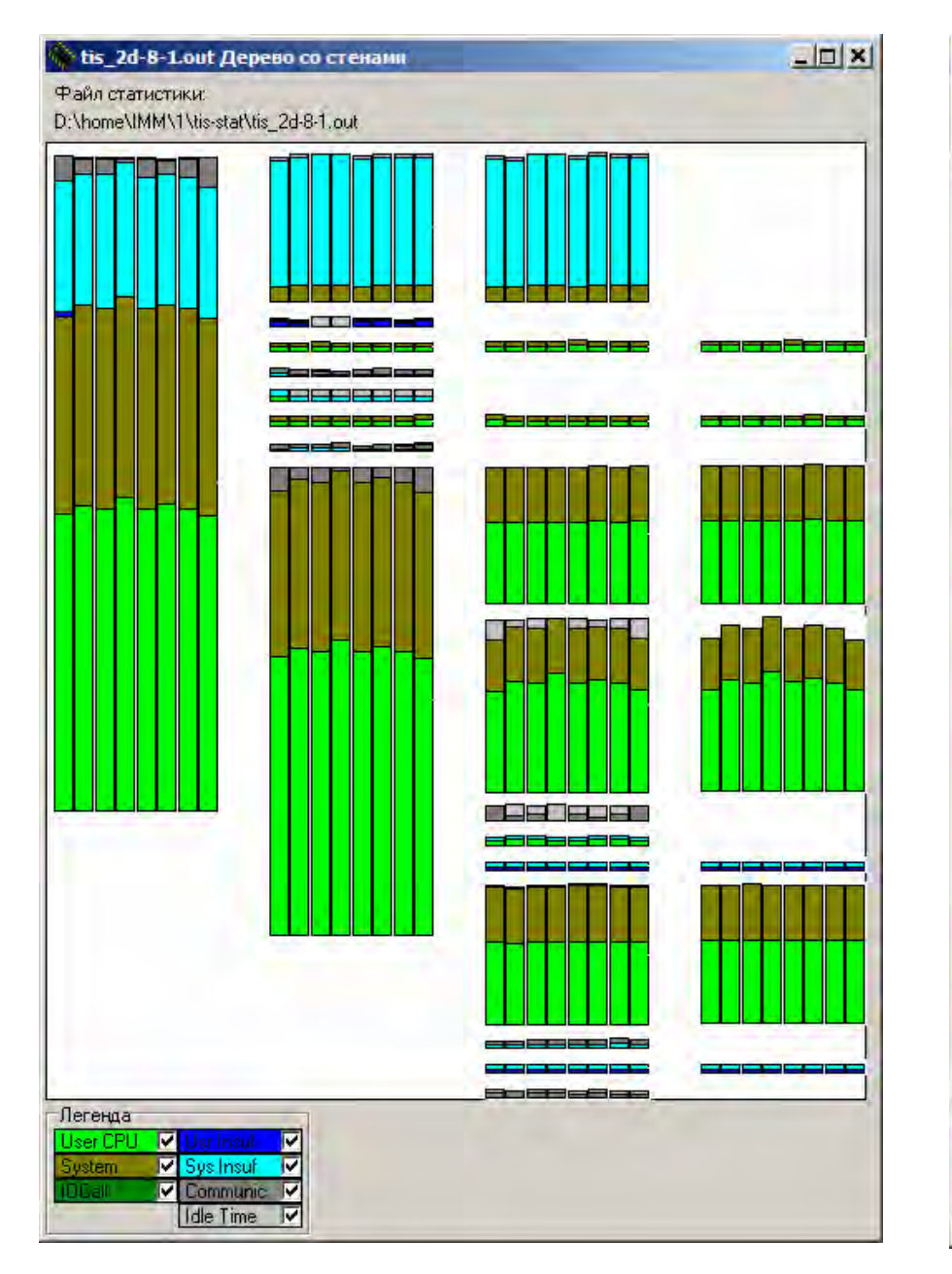

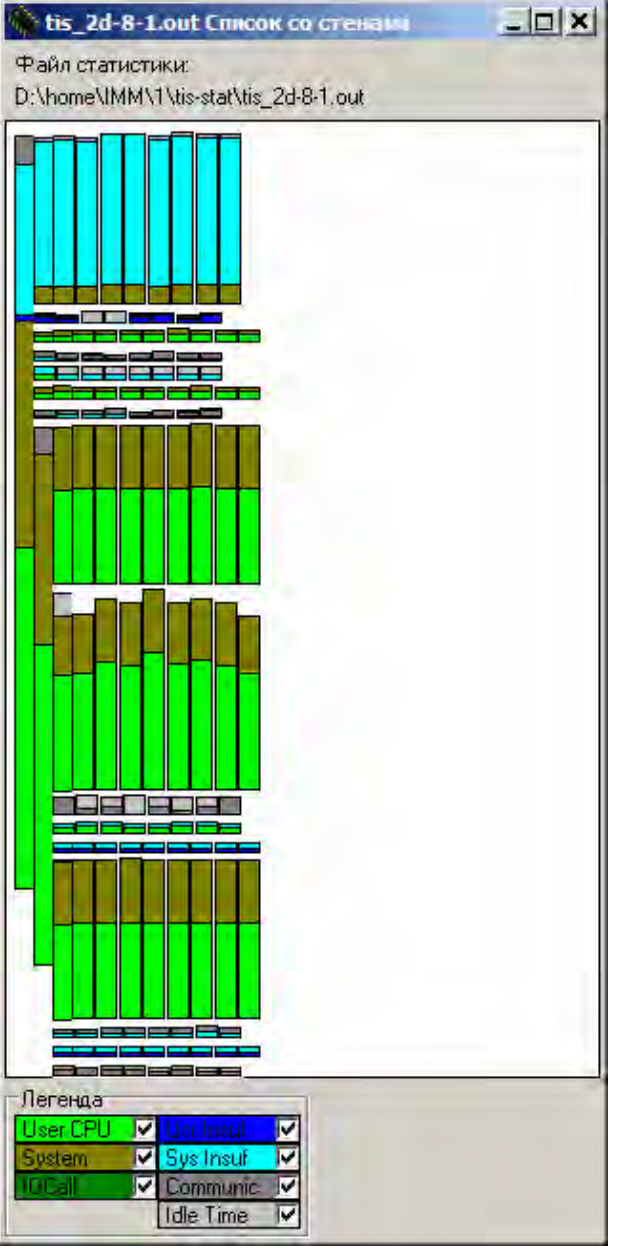